Comprobar fingerprint certificado

```
echo -n | openssl s_client -connect torproject.org:443 | sed -ne '/-BEGIN
CERTIFICATE-/,/-END CERTIFICATE-/p' > certificado.pem
openssl x509 -noout -in certificado.txt -fingerprint -sha256
openssl x509 -noout -in certificado.txt -fingerprint -sha1
```
From: <http://wiki.legido.com/> - **Legido Wiki**

Permanent link: **<http://wiki.legido.com/doku.php?id=informatica:linux:apache2:certificados:fingerprint>**

Last update: **2019/10/01 13:50**

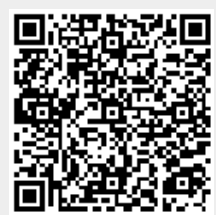